## **INPUTS** Diagram

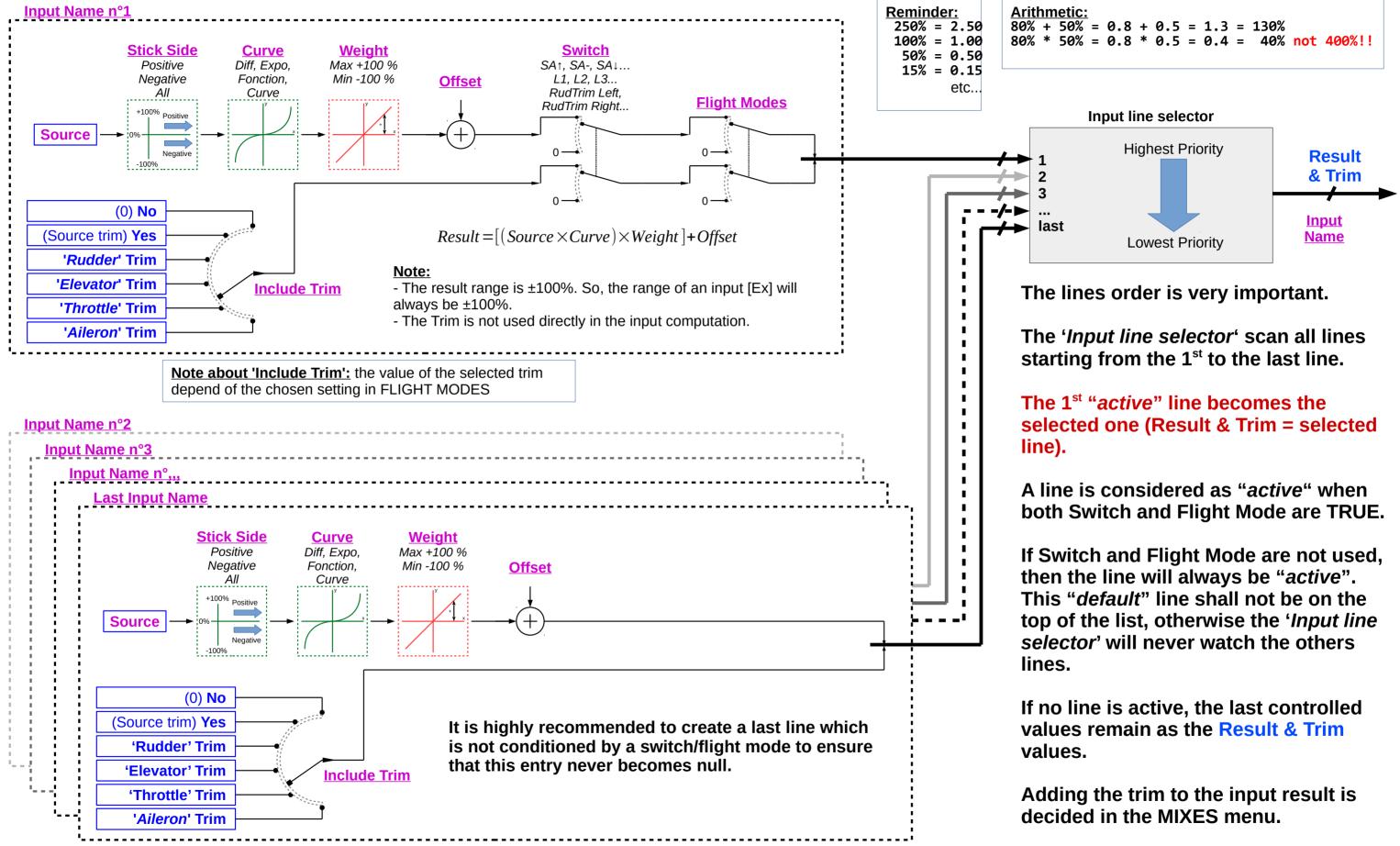

If the INPUT is used in the HELI or LOGICAL SWITCHES menu, then Result & Trim are added together